**Adobe Photoshop 2022 (Version 23.0) Free License Key Download For PC [Latest 2022]**

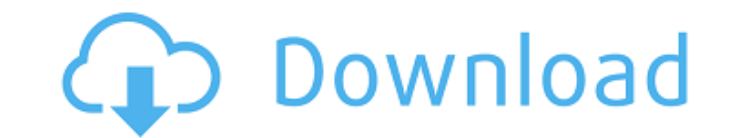

## **Adobe Photoshop 2022 (Version 23.0) Crack + Serial Key Free Download (April-2022)**

\_Photoshop\_ (www.adobe.com/products/photoshop) is one of the most extensive and powerful programs available for creating, editing, and manipulating raster images. Its multiple editing options, including vector-based shapes effects. Photoshop has a wide range of tools and features. One of the main uses of Photoshop is to create designs for creating book covers, CD covers, and posters — quite literally. You can combine images to create a compo transform an image by applying them in different ways to create new images. How to Create a Photo Scrubbing Effect This task is easy, even for beginners, and it's fun. To do it, follow these steps: 1. Open a new Adobe Phot Image Scale dialog box opens; choose Image Size from the Scale drop-down list. If your original photo is proportionately scaled, that is, the proportions of the Horizontal and Vertical check boxes; if the proportions of yo check boxes. Specify the new dimensions, shown in the figure. 3. Choose File?Open and locate your photo to open it into the image window. 4. Open the Layers panel and click the background layer to highlight it. 5. Choose L drag it onto the Background layer. You see the Layer thumbnail appear in the Layers panel as a gray box. 7. Using the Eraser tool, drag over the duplicate layer, and it disappears. Photoshop doesn't delete the layer, howev Dodge\_Layer\_D

Follow @firtimage on Twitter Filters and Effects The most important and most essential tool in Photoshop is the Filter. Filters work like layers, so filters are best thought of as additional layers. For example, you have a Photoshop treats filters in a similar way, as discrete layers that can be moved on top of each other. The filter layer can be turned into its own layer. This means that you can move, resize and change the effects of the fi effects in the software. Adjustment Layers In addition to the Adjustment Layers that are available in Photoshop, Photoshop, Photoshop Elements has adjustment layers, which are very similar. You can use these to layer separ Layers to an image to modify the exposure, contrast, brightness and color balance, as well as make simple one-click selections. Contrast With the new 20-point Contrast of the image. Brightness The Brightness setting allows don't need to change the brightness. Color Balance Color balance is the set of tones of the colors in an image, which are used to create a more balanced color scheme. Tone Curve The new Tone Curve adjustment can be used to Shadows adjustment as well. Advanced Editing Options Photoshop Elements has more advanced editing features than Photoshop. The most important aspect of this is the ability to delete an object from the image. This is best i visible in the foreground of the image. Deleting Objects You can move objects around using the Edit > Move and Place option. Selecting an Object a681f4349e

**Adobe Photoshop 2022 (Version 23.0) Free For PC**

## **Adobe Photoshop 2022 (Version 23.0) [Updated-2022]**

Q: How can I use awk to match the following regular expression? I want to print the column that starts from "ns\_" in the original file. This is my original file. ns\_ns\_ns\_83225\_2.884585 aaa ns\_ns\_ns\_83225\_1.677746 nnn ns\_n ns\_ns\_ns\_ns\_83225\_2.833722 ggg ns\_ns\_ns\_83225\_2.754532 hhh ns\_ns\_ns\_83225\_1.656360 iii I want to print out only the column that starts with "ns\_". I also want to print out the third column. This is what I have tried but it

## **What's New in the?**

Human papillomavirus (HPV) types 16, 18, and 33 in anogenital condylomata and their sexual precursors in female HPV carriers. Human papillomavirus (HPV) infections are not associated with genital condylomata. The occurrenc sexual precursors in female HPV carriers is described. The study included 288 women ranging in age from 15-48 years, who had normal cytology, condylomata of other subtypes than HPV 18, 33, or 6/11. No HPV types could be fo HPV 16 were infected with HPV 6/11. Three of eight women with condylomata positive for HPV 18 were infected with HPV 6/11. HPV 33 was found in association with condylomata in two women. HPV 6/11 was found in association wi There was no relationship between the finding of HPV 6/11 in condylomata and the presence of HPV 6/11 in the anogenital region, cervical condylomata, in the mouth. However, HPV 6/11 seems to play an important role in the a condylomata.Q: Is "Ask a Time Traveler" a viable strategy for a 5e Cleric? I'm running a campaign of "Sherlock Holmes in an Alternate Universe" with 4 other players, one being a 5th level Cleric (Faith Domain, Triton). The planning on using them to jump into a random spot in history, but I don't know the consequences of using them. I'm not sure about what the cleric will be able to do. As I understand it, at level 5 it is able to cast Cure W

## **System Requirements For Adobe Photoshop 2022 (Version 23.0):**

Memory: 128MB RAM 64MB VRAM Multi-core CPU (AMD Phenom II x4 955, Intel Core i5-640) 40GB HDD OS: Windows XP, Vista, 7, or 8 Dual monitors (one for each program) NVIDIA graphics card (640 MB VRAM recommended) NVIDIA graphi 3.5 SP1 or 4.0

<http://uggla.academy/elearn/blog/index.php?entryid=2666> [https://oursocial.io/upload/files/2022/06/gdMM38fvJjjWJvw31QPb\\_30\\_acb5febe8ff777f60a144e7b242e5925\\_file.pdf](https://oursocial.io/upload/files/2022/06/gdMM38fvJjjWJvw31QPb_30_acb5febe8ff777f60a144e7b242e5925_file.pdf) [https://theoceanviewguy.com/wp-content/uploads/2022/06/Photoshop\\_2022\\_Version\\_2311.pdf](https://theoceanviewguy.com/wp-content/uploads/2022/06/Photoshop_2022_Version_2311.pdf) <https://livesound.store/photoshop-2021-version-22-5-crack-with-product-key-latest/> <https://think-relax.com/photoshop-2021-version-22-4-1-mem-patch> <https://lms.trungtamthanhmy.com/blog/index.php?entryid=2055> <http://benzswm.com/adobe-photoshop-2021-version-22-1-0-crack-activation-code-3264bit/> <https://clothos.org/advert/photoshop-cc-2015-version-16-crack-activation-code-full-version-download-3264bit/> <https://bali.live/wp-content/uploads/2022/07/gilulr.pdf> <https://swecentre.com/photoshop-2021-version-22-4-crack-with-serial-number-pc-windows-latest/> <https://www.cameraitacina.com/en/system/files/webform/feedback/armiasp975.pdf> <https://losarcoschico.com/adobe-photoshop-2021-version-22-5-keygen-x64/>

<https://lms.kincatonly.com/blog/index.php?entryid=14391> <https://instafede.com/adobe-photoshop-2021-version-22-0-1-download-for-windows-march-2022/> <https://koshmo.com/?p=43048> [https://ifacoa.org/wp-content/uploads/2022/06/Photoshop\\_2021\\_Version\\_222\\_serial\\_number\\_and\\_product\\_key\\_crack\\_\\_3264bit.pdf](https://ifacoa.org/wp-content/uploads/2022/06/Photoshop_2021_Version_222_serial_number_and_product_key_crack__3264bit.pdf) [http://weymouthma.pt7.vt-s.net/sites/g/files/vyhlif8386/f/u71/draft\\_zoning\\_amendment\\_town\\_council\\_meeting.pdf](http://weymouthma.pt7.vt-s.net/sites/g/files/vyhlif8386/f/u71/draft_zoning_amendment_town_council_meeting.pdf) <https://www.suvcars.com/advert/photoshop-2022-version-23-1-keygen-crack-setup-with-serial-key-pc-windows-latest-2022/> <https://rsmerchantservices.com/adobe-photoshop-2020-with-license-key-with-license-code/>